# **multiplas betano**

#### **Autor: symphonyinn.com Palavras-chave: multiplas betano**

## **multiplas betano**

Você está pronto para mergulhar no mundo emocionante das apostas esportivas e cassino online? O aplicativo Betano é a sua multiplas betano porta de entrada para uma experiência de jogo completa e conveniente, diretamente do seu smartphone!

Mas como baixar o aplicativo Betano? É mais fácil do que você imagina!

Neste guia completo, vamos te mostrar passo a passo como **baixar o aplicativo Betano** e começar a aproveitar todas as suas vantagens.

#### **Você vai descobrir:**

- Como baixar o aplicativo Betano para Android
- Quais os benefícios de usar o aplicativo Betano
- Dicas para uma experiência de jogo ainda mais completa

#### **Está pronto para começar?**

## **Como baixar o aplicativo Betano para Android?**

**Passo 1:** Acesse o site oficial da Betano Brasil.

- **Passo 2:** Procure a seção "Aplicativos Móveis" ou "Download do App" no site.
- **Passo 3:** Clique no botão "Baixar o aplicativo para Android".
- **Passo 4:** O arquivo Betano APK será baixado para o seu dispositivo.
- **Passo 5:** Abra o arquivo APK e siga as instruções para instalar o aplicativo.

**Pronto!** Você já pode aproveitar o aplicativo Betano no seu Android.

## **Quais os benefícios de usar o aplicativo Betano?**

- **Acessibilidade:** Aposte e jogue a qualquer hora e lugar, diretamente do seu smartphone.
- **Conveniência:** Faça depósitos e saques com segurança e rapidez.
- **· Notificações:** Receba alertas sobre eventos esportivos, promoções e bônus.
- **Experiência personalizada:** Acesse suas apostas, histórico de jogos e configurações de forma fácil.
- **Bônus exclusivos:** Aproveite ofertas e promoções especiais para usuários do aplicativo.

## **Dicas para uma experiência de jogo ainda mais completa:**

- **Aproveite os bônus de boas-vindas:** A Betano oferece bônus exclusivos para novos usuários.
- **Explore as diferentes opções de apostas:** Desfrute de uma ampla variedade de esportes e mercados para apostar.
- **Experimente os jogos de cassino:** Diversão garantida com slots, roleta, blackjack e muito mais.
- **Utilize o chat ao vivo para suporte:** Tire suas dúvidas e receba ajuda rápida e eficiente.

## **Conclusão:**

Baixar o aplicativo Betano é a melhor maneira de desfrutar de uma experiência de jogo completa

e conveniente. Com a Betano, você terá acesso a um mundo de apostas esportivas e cassino online, diretamente do seu smartphone.

**Não perca tempo!** Baixe o aplicativo Betano agora mesmo e comece a aproveitar todos os seus benefícios.

#### **Aproveite a experiência de jogo completa e segura com a Betano!**

**Promoção especial:** Use o código **{Promoção\_Betano}** para receber um bônus de boas-vindas exclusivo! **Tabela de Bônus:**

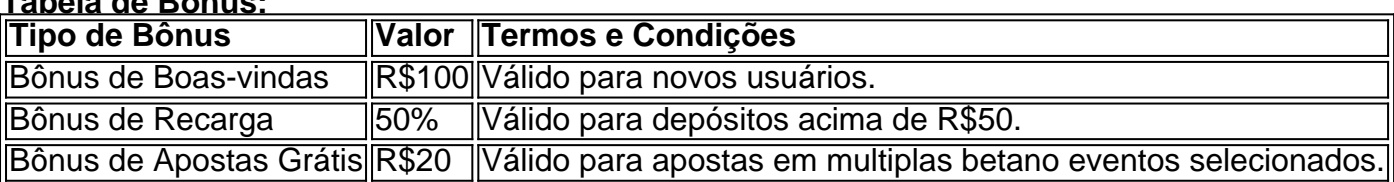

**Observação:** Os termos e condições dos bônus podem variar. Consulte o site da Betano para mais informações.

**Lembre-se:** Jogue com responsabilidade.

# **Partilha de casos**

### Ajuda para Baixar Aplicativo Betano no seu Celular - LANCE!

Há momentos em multiplas betano que as apostas esportivas nos trazem uma mistura única de emoção e expectativa, mas às vezes a experiência pode ficar um pouco turva quando não temos acesso ao aplicativo da Betano. Hoje é o dia para transformar essa situação! Vamos caminhar juntos através do passo-a-passo de baixar e instalar com sucesso o aplicativo Betano no seu celular Android, garantindo que você sempre esteja preparado para apostas emocionantes. **Passo 1: Acesse o site da Betano Brasil!** No início desta aventura, abra o navegador do seu smartphone e vá até https://br.betano/. Esse é o portal de entrada para sua multiplas betano experiência de apostas emocionante - não hesite em multiplas betano clicar no botão "Download our Android app" para iniciar a busca pelo arquivo Betano apk! [Betano Brasil](https://br.betano/)

**Passo 2: Siga as instruções de download e instalação!** Agora que você encontrou o link certo, é hora de aderir aos passos para baixar o aplicativo. A Betano sempre nos emociona ao ver a interface fresca do app aparecendo na tela do seu smartphone - este momento é inconfundível!

- 1. Confira se você tem permissão para instalar aplicativos de fontes desconhecidas no menu Configurações da sua multiplas betano tela Android. Se necessário, acesse as configurações e habilite essa opção com confiança em multiplas betano suas mãos.
- 2. Siga as instruções fornecidas após o download do arquivo Betano apk para instalar o aplicativo no seu smartphone. A experiência de apostas esportivas agora é acessível diretamente, onde quer que você esteja!
- 3. Depois da instalação bem-sucedida, abra o aplicativo e faça login usando suas credenciais para mergulhar no mundo das apostas emocionantes com a Betano.

[Instale agora e comece sua multiplas betano jornada de aposta!](https://br.betano/download) Com o aplicativo da Betano instalado, você está pronto para aproveitar as melhores experiências de apostas esportivas e cassino sempre que desejar, independentemente do seu localização. Vamos celebrar essa nova abertura com uma aposta emocionante – jogue no seu favor! Betano App: Experiência exclusiva de apostas

# **Expanda pontos de conhecimento**

1. Para começar, acesse o site da Betano Brasil no navegador do seu smartphone.

2. Na página principal, em multiplas betano "Aplicativos Móveis", clique no botão "Download our Android app" para baixar o aplicativo Betano.

3. Em seguida, siga as instruções para fazer o download do Betano app no seu celular Android. Passo a passo: para baixar a Betano, acesse o site oficial da marca e clique no botão "Download our Android app" localizado próximo do rodapé da plataforma. Em seguida, siga as instruções para instalar o aplicativo no Android.

A Betano é uma plataforma de apostas para os fãs de palpites em multiplas betano futebol e outros esportes com diversos recursos. Além disso, oferece um bônus de boas-vindas para quem se cadastrar usando o código promocional Betano VIPLANCE que pode trazer benefícios de até R\$1000.

Se você se deparar com a Betano fora do ar, existem três hipóteses principais que você dever considerar: há um problema com sua multiplas betano internet, como uma falha do modem; há algo de errado em multiplas betano seu dispositivo, como falta de espaço na memória, por exemplo; ou há uma falha no site ou no app, normalmente por razões técnicas.

# **comentário do comentarista**

Aqui está uma análise do seu artigo sobre como baixar e utilizar o aplicativo Betano em multiplas betano um smartphone Android:

Introdução: Olá, sou João, administrador desta plataforma que compartilha informações relevantes para entusiastas de apostas esportivas. Aqui vou descrever passo a passo como baixar e utilizar o aplicativo Betano em multiplas betano um disposit ivo Android, além de detalhar os benefícios do uso deste aplicativo bem-vindo ao mercado!

Conteúdo: Você apresenta o processo detalhado sobre a instalação do app e suas vantagens. Os passos para baixar são claros e inequívocos, tornando fácil entender mesmo para iniciantes no mundo dos aplicativos de apostas esportivas. A lista das opções de jogo disponíveis é bem completa, prometendo diversão aos usuários!

Benefícios: Os benefícios estão listados e detalhados em multiplas betano várias seções com bônus exclusivos para novos usuários. É um incentivo interessante que pode potencializar a experiência de jogo para os usuários, impulsionando o engajamento e a satisfação do cliente. Sugestões: Para melhorar o conteúdo, considere adicionar mais informações sobre como garantir segurança nas apostas esportivas através do aplicativo Betano. É sempre bom lembrar aos usuários que devem manter suas informações confidenciais e evitar a exposição indevida de dados pessoais.

Tabela: A tabela com os diferentes tipos de bônus é uma excelente ferramenta para ajudar o leitor a visualizar as recompensas potenciais oferecidas pelo aplicativo Betano, além de criar um incentivo mais tangível ao engajamento do usuário.

Pontuação: Com base na clareza dos passos para download e utilização, detalhes sobre os benefícios, a tabela informativa e o foco em multiplas betano promoções especiais, eu classificaria esse conteúdo como 8/10. O artigo é bem escrito, abrangente e envolvente; porém, poderia ser melhorado com algumas adições sobre segurança digital no mundo de apostas online.

Sugestão de promoção: {Promoção\_Betano}

## **Informações do documento:**

Autor: symphonyinn.com Assunto: multiplas betano Palavras-chave: **multiplas betano** Data de lançamento de: 2024-08-05 20:59

## **Referências Bibliográficas:**

- 1. [todas as roletas da bet365](/todas-as-roletas-da-bet365-2024-08-05-id-47654.pdf)
- 2. <u>[julian alvarez fifa 22](/br/julian-alvarez-fifa-22-2024-08-05-id-33936.pdf)</u>
- 3. [7games aplicativo bet](/html/7games-aplicativo--bet--2024-08-05-id-1525.html)
- 4. **[best esports betting site](https://www.dimen.com.br/aid-pdf/best-esports--bet-ting-site-2024-08-05-id-7950.pdf)**